"2022 - Año de la memoria en homenaje a trabajadores y trabajadoras esenciales y a fallecidos en contexto de *la pandemia COVID 19"-Ley3473-A*

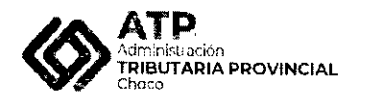

**^ A** Planificación, Economía **de CHACO**<br>PROVINCIAL **islamente de la finalestructura e** Infraestructura

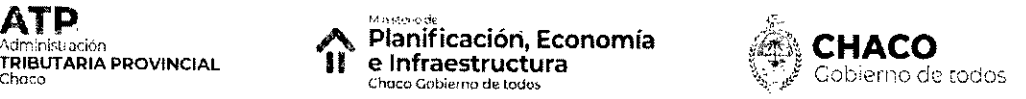

**RESOLUCION GENERAL N0 212 5** Resistencia, **<sup>g</sup>** *] m 2Q22*

**VISTO:**

Las Leyes N° 1353-E, N° 1669-A, N° 1772-S, N° 3036-G, N° 2934-L y las Resoluciones Generales N° 1583 - texto actualizado, N° 1917 - texto actualizado, N° 1985 - texto actualizado, N° 2068 y N° 2079, y;

#### **CONSIDERANDO:**

Que las resoluciones mencionadas, hacen referencia a los Regímenes de Mecenazgo - Ley N° 1353-E; de Fomento a los Call-Center - Ley N° 1669-A; de Sponsorización y Tutoría del Deporte - Ley N° 1772-S; de Apadrinamiento de Entidades Vinculadas a la Salud Humana - Ley N° 3036-G y de Beneficio Fiscal para las Empresas Empleadoras Privadas que resuelvan la Contratación de Personas Travestis, Transexuales y Transgénero - Ley N° 2934-L;

Que, además, en las citadas normas se han establecido, en forma detallada, y en función a las pautas de los regímenes de incentivos aprobados, las condiciones, requisites, formas, plazos y procedimiento a observar por parte de los contribuyentes y/o responsables, a efectos de su incorporacion;

Que, en función del objetivo de optimización de los procesos administrativos que se ha planteado este Organismo, en pos de aumentar su eficiencia, resulta oportuno establecer que las solicitudes de acogimiehto a los regimenes mencionados y la presentación de la documentación requerida, deberán realizarse via web;

Que este instrumento se dicta en ejercicio de las facultades conferidas a la Administración Tributaria por el Código Tributario Provincial Ley  $N^{\circ}$  83-F - texto actualizado, la Ley Organica N° 55-F y modificatoria Ley N° 1289-A;

Por ello;

### **LA ADMINISTRACION TRIBUTARIA DE LA PROVINCIA DEL CHACO RESUELVE:**

**ARTICULO 1°: DETERMINAR** que los contribuyentes interesados en acceder a los beneficios establecidos por los Regímenes de Mecenazgo - Ley N° 1353-E; de Fomento a los Call-Center- Ley N° 1669-A; de Sponsorizacion y Tutoria del *...III*

**1**

"2022 - Año de la memoria en homenaje a trabajadores y trabajadoras esenciales y a fallecidos en contexto de *la pandemia COVID 19"-Ley 3473-A*

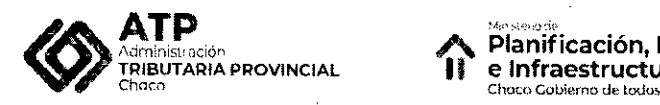

**ATP**<br>Administración, **Planificación, Economía II e Infraestructura infraestructura f CHACO**<br>**II e Infraestructura** 

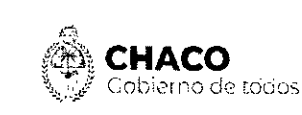

## **RESOLUCION GENERAL N° 2125 <sup><br>4</sup>**

*III...* Deporte - Ley N° 1772-S; de Apadrinamiento de Entidades Vinculadas a la Salud Humana - Ley N° 3036-G y de Contratación de Personas Travestis, Transexuales y Transgénero - Ley N° 2934-L, deberán generar vía web con clave fiscal, la Solicitud de Acogimiento, y presentar conjuntamente la documentación requerida por las Resoluciones Generales, que refieren a los Regimenes citados con sus respectivos textos actualizados, que se indican a continuación: N° 1583, N° 1917, N° 1985, N° 2068 y N° 2079, según corresponda, a través de las opciones "Incentivos Fiscales" y "Mis Documentos" - "Documentos Adjuntos" del menú disponible, según procedimiento que se detalla en el Anexo I a la presente.

**ARTICULO 2°: DEJAR** sin efecto a partir del 01 de junio de 2022, todas las disposiciones contenidas en las resoluciones generales mencionadas en el ARTICULO 1°, que se opongan a lo dispuesto en la presente.

**ARTÍCULO 3°:** Lo establecido en esta norma legal comenzará a regir a partir del 01 de junio de 2022.

**ARTICULO 4°:** Tome razon Despacho, **REGISTRESE.** Notifiquese, a las distintas dependencias de esta Administracion. Cumplido, **ARCHIVESE.**

**ADMINISTRACION TRIBUTARY PROVINCIAL,**

**CIBGT FRIN** GG/Lmal Cáceres **stana T6cnica**  $\frac{1}{\sqrt{2}}$   $\frac{1}{\sqrt{2}}$ **J.PROV** *V* **iet** Cra. Galta<del>rdo, Gladys We</del><br>AIC Direction Techca Tribu<br>D.G. N°140/12<br>A.T.P CHACO **If unez** n Tecnic 'ecclón Técnica Juriano<br>∎ción Tributaria Provincial<br>rovincia del Chaco<br>- D.G. № 187/16

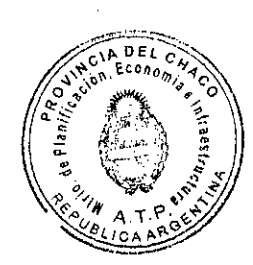

**Gi/aitieri** C.P. Jorge Danilp Guanni AdJ>3S£\*°v- **Provincia del Chaco**

"2022 - Año de la memoria en homenaje a trabajadores y trabajadoras esenciales y a fallecidos en contexto de<br>la pandemia COVID 19" ~ Ley 3473-A

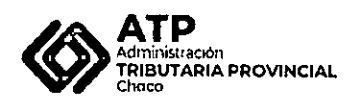

macora<br>Planificación, Economía<br>e Infraestructura<br><sup>Chaco</sup> Cobierno de todos <u>ብ</u>

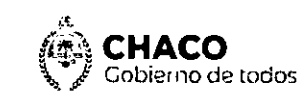

2125

V<sup>I</sup>

 $\ddot{\phantom{0}}$ 

RESOLUCIÓN GENERAL N°

#### **ANEXO I**

Procedimiento para el Contribuyente:

1- Ingresar con CUIT y Clave Fiscal de ATP

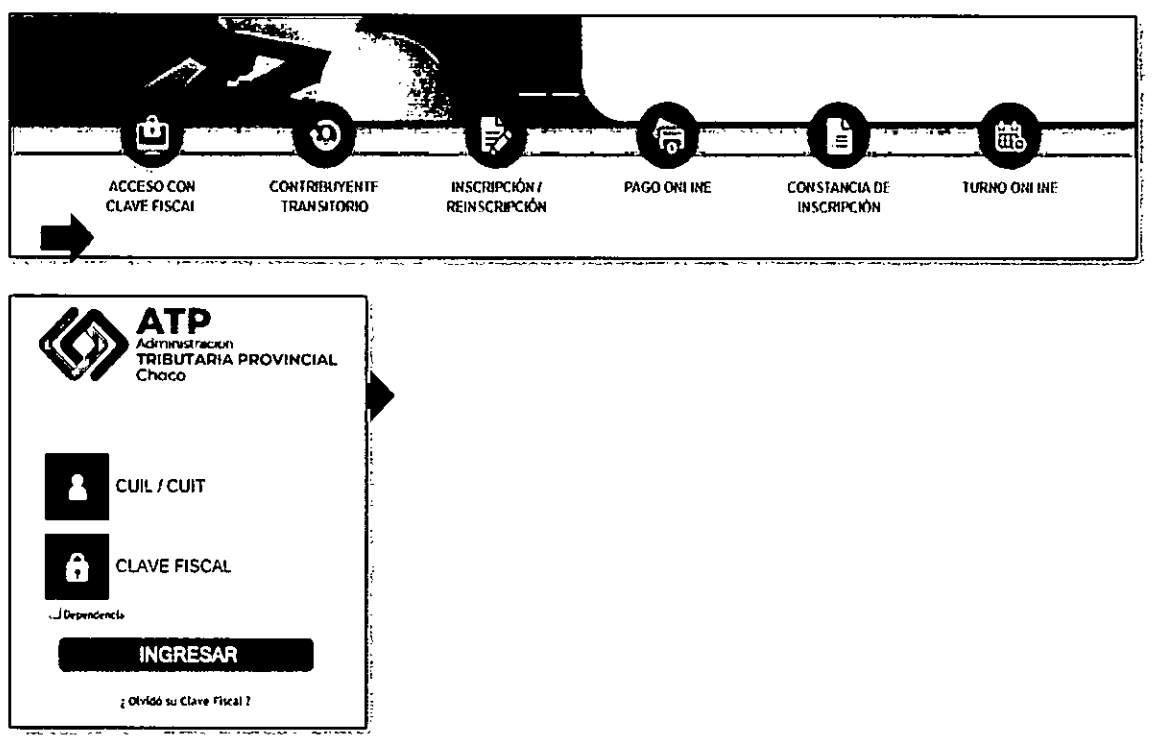

2- Ingresar a la opción "Mis Documentos" > "Documentos Adjuntos"

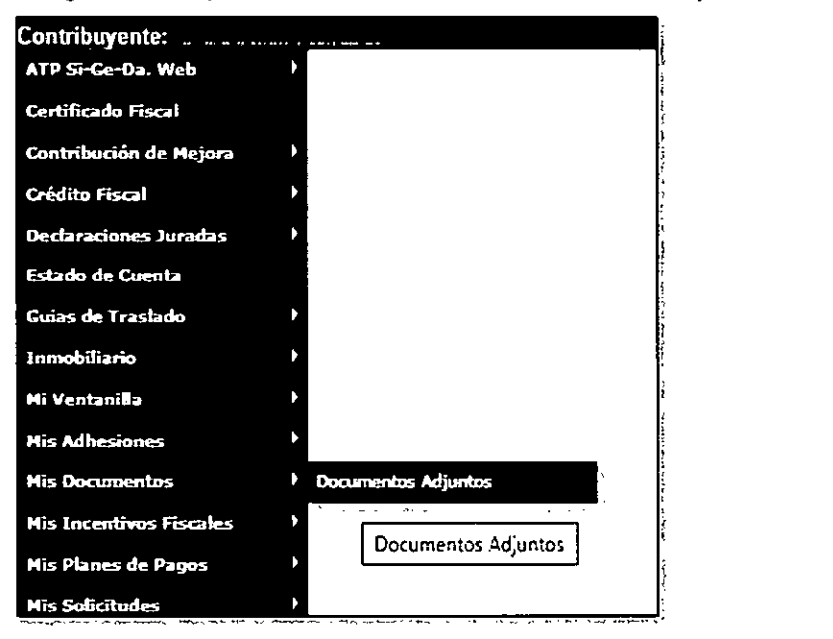

3- Click en "Subir Archivos"

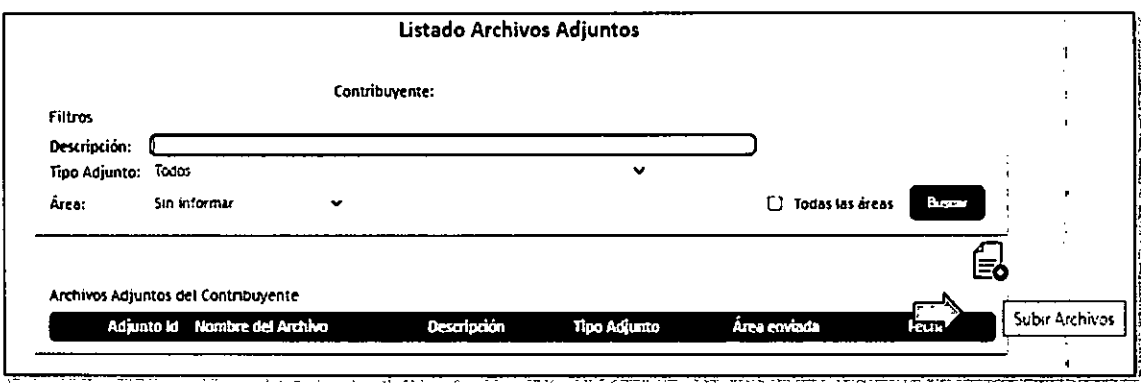

"2022 - Año de la memoria en homenaje a trabajadores y trabajadoras esenciales y a fallecidos en contexto de<br>la pandemia COVID 19" – Ley 3473-A

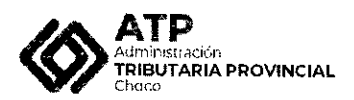

*/S>* Planificacion, Economia **ATP**<br>Administración **CHACO**<br>Chaco Gnbierno de todos **Chaco Gnbierno de todos** Chaco Gnbierno de todos **Chaco Gnbierno de todos** 

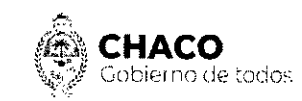

# **RESOLUCION GENERAL N° 21 2 5**

- 4- Seleccionar el tema (Tipo Doc.) relacionado con el documento.
- 5- Seleccionar el Area/Departamento al cual desea enviar el documento.
- 6- Ingresar al boton "Seleccionar Archivo" (el archive debe estar en formato .pdf)
- 7- Agregar observacibn (no obligatorio) si lo desea.
- 8- Presionar botón "Confirmar" el sistema notificará si los archivos se enviaron correctamente

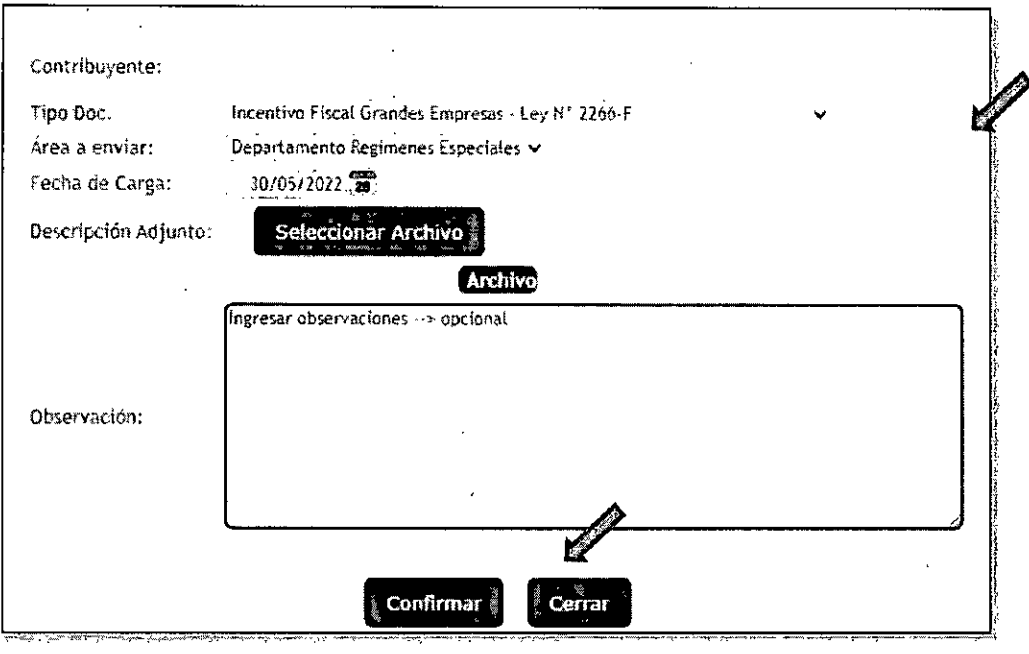

Los archivos se subieron correctamente